## Guide til Inline Midscroll

Desktop image/video

## Du skal levere…

Format: 1920x1080px (16:9) (max 3.5 MB)

Filtyper: JPG, PNG, GIF eller MP4

Safe Zones: tilføj 20% safe zone af den totale kreative højde til top og bund af dit kreativ samt 20% af den totale kreative bredde til hver af siderne på dit kreativ

Click URL: click tracking

Viewport: bredde: 100% af browser bredde, højde: 60%, 80% eller 100% af browser højde

Audio: brugeraktiveret

**NB** – Vi understøtter Adnami midscroll

**Vigtigt!** Din kommunikation bør placeres centreret i den illustrerede Safe Zone – se eks.

Lad design gå til kant for at tilpasse alle skærmstørrelser og zoom-%

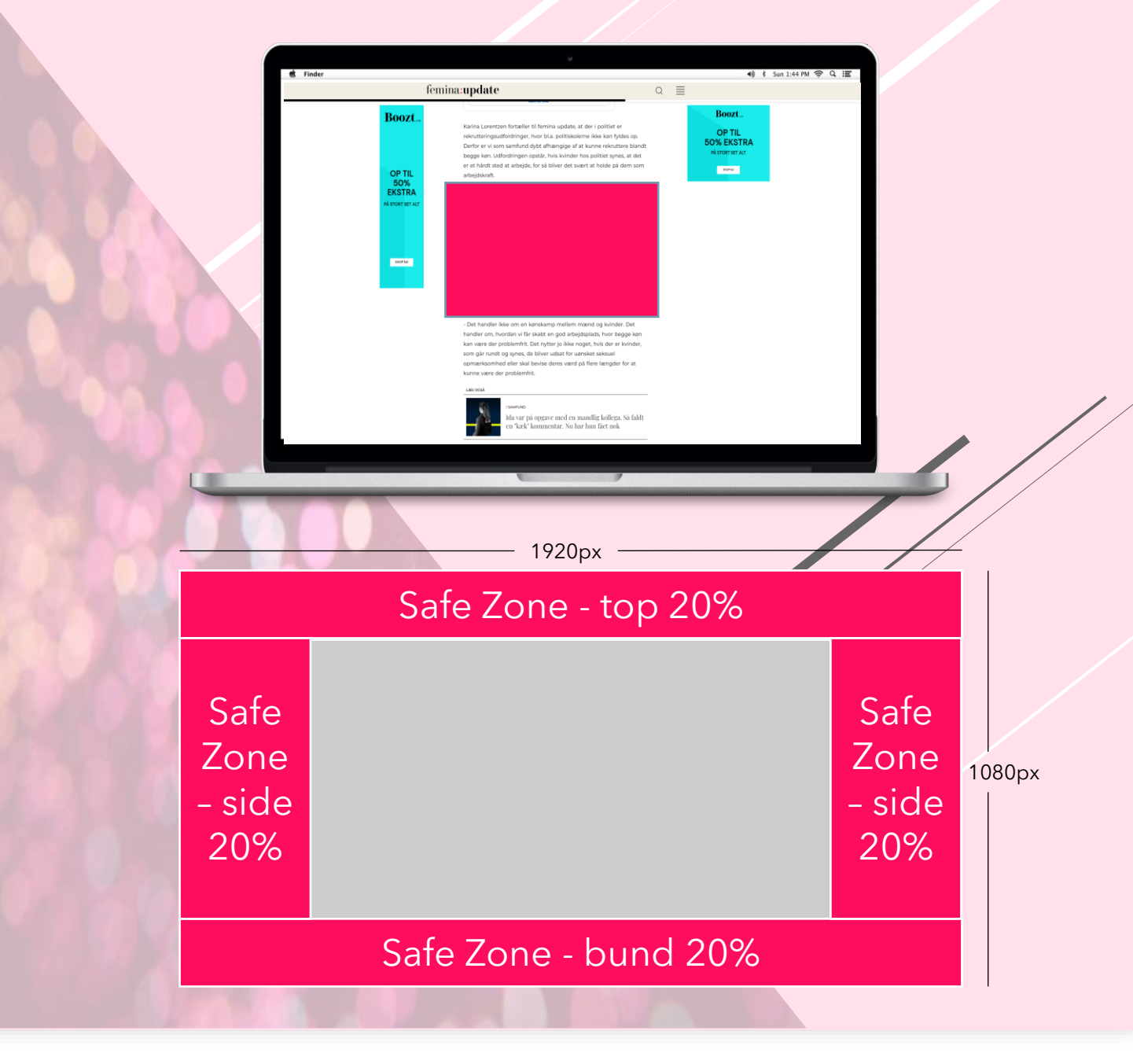

Ved spørgsmål er du velkommen til at kontakte Traffic@aller.com